## **SOKW600KW**

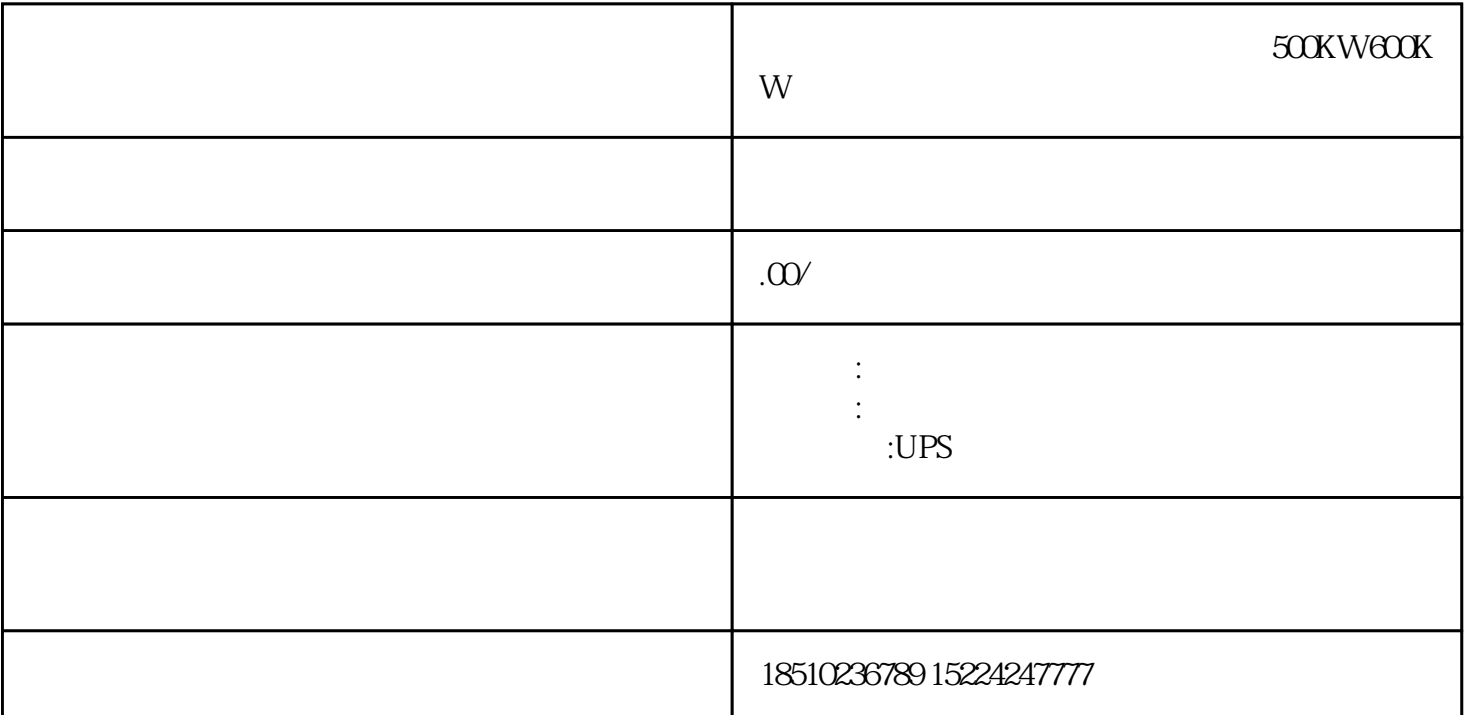

500KW600KW3

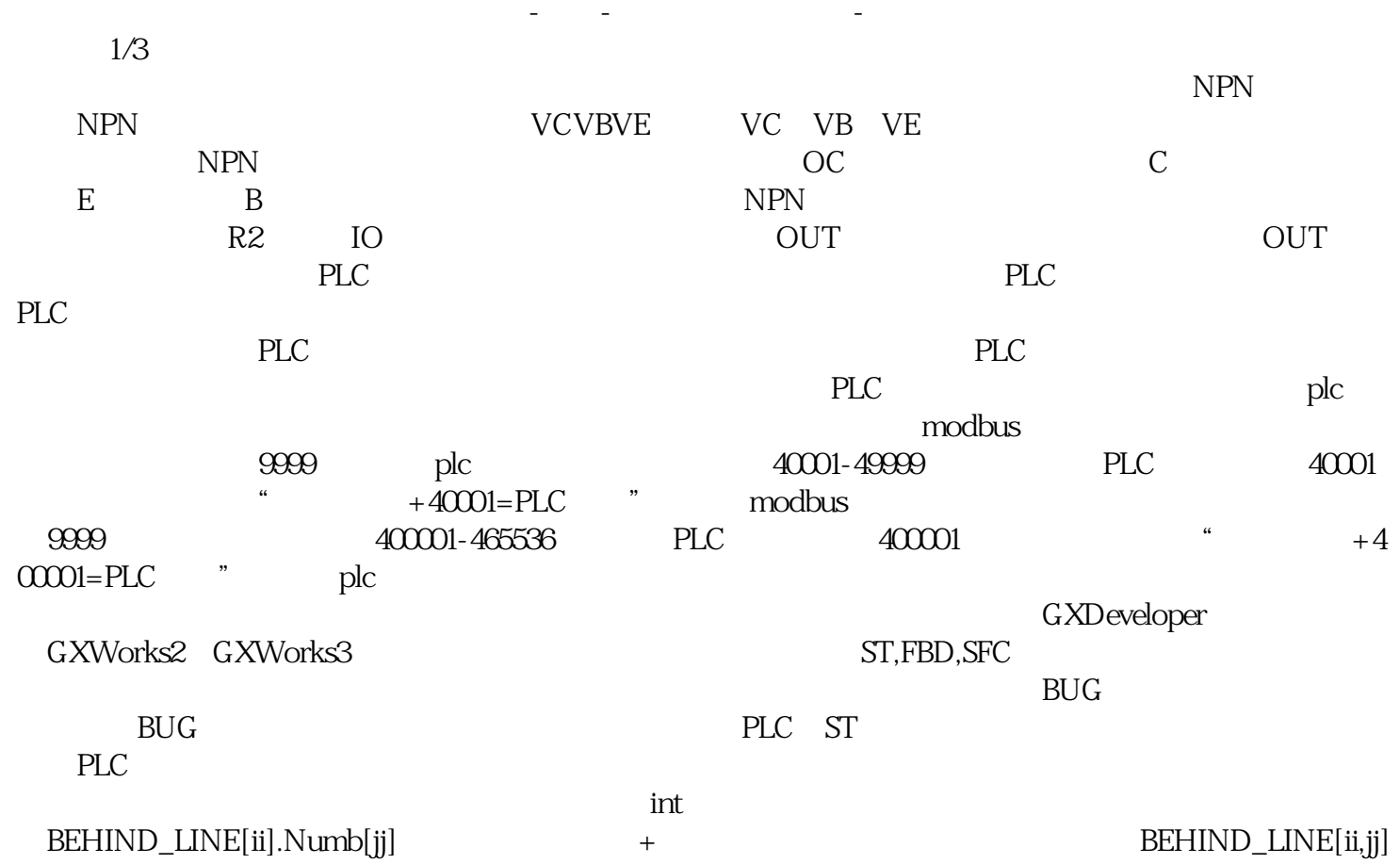

 $\lq\lq$  IN"  $\frac{m}{2}$  +  $\frac{m}{2}$  +  $\frac{m$  $C$ , and  $R$ 

 $RC$  T